## **Common materials and recommended engraving and cutting parameters**(**for LaserGRBL**)

**Table 4.1** Common material engraving parameter table recommendation

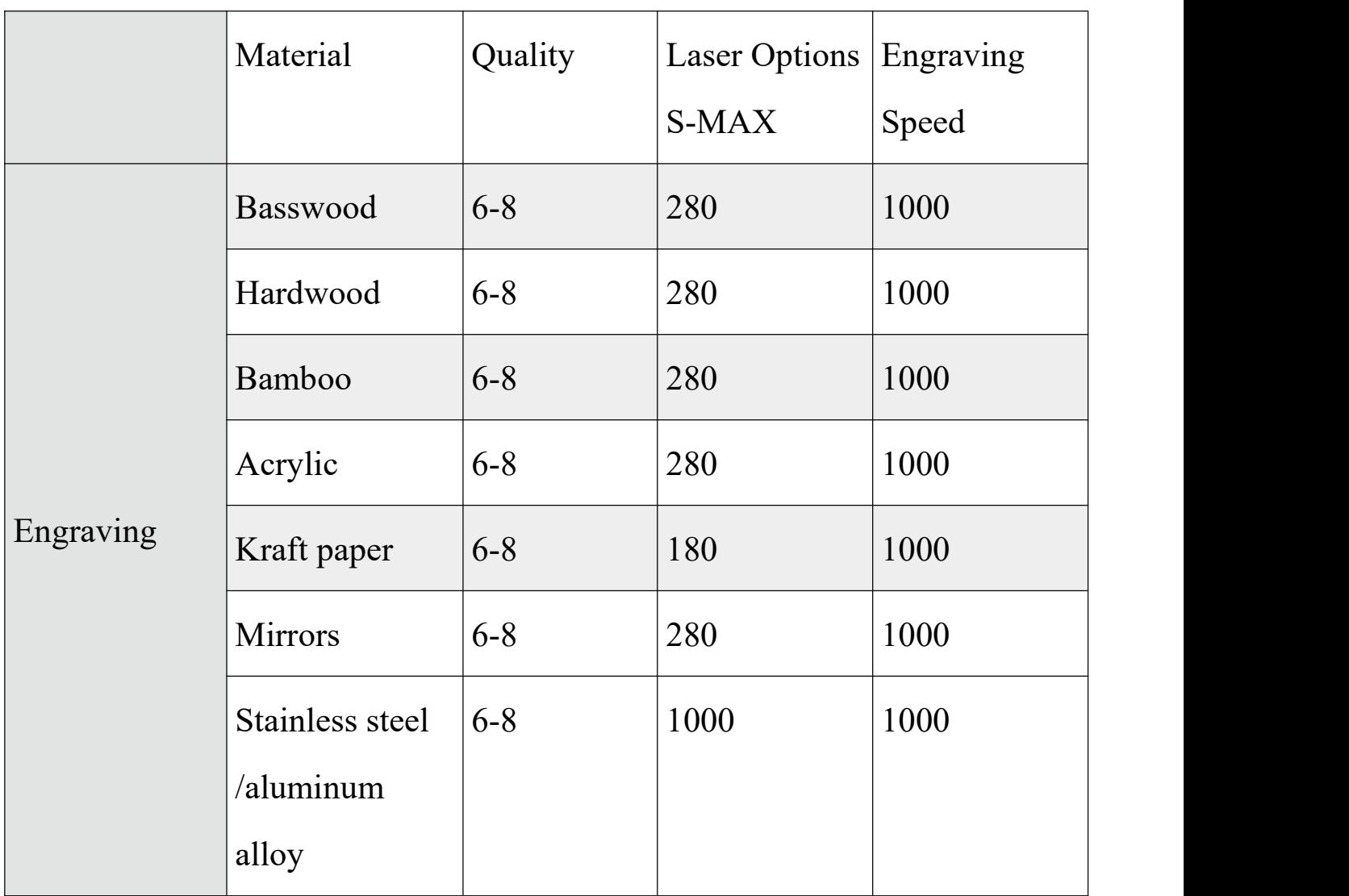

|         | Material       | Cutting<br>Times | Engraving<br>Speed | Laser Options<br>S-MAX |
|---------|----------------|------------------|--------------------|------------------------|
| Cutting | 1.8mm Basswood | $\overline{3}$   | 1000               | 400                    |
|         | 6mm Hardwood   | 15               | 1000               | 400                    |
|         | 1.8mm Bamboo   | $\overline{3}$   | 1000               | 400                    |
|         | 2.8mm Acrylic  | 12               | 1000               | 400                    |
|         | Kraft paper    | $\mathbf 1$      | 1000               | 800                    |

**Table 4.2** Recommended common material cutting parameters

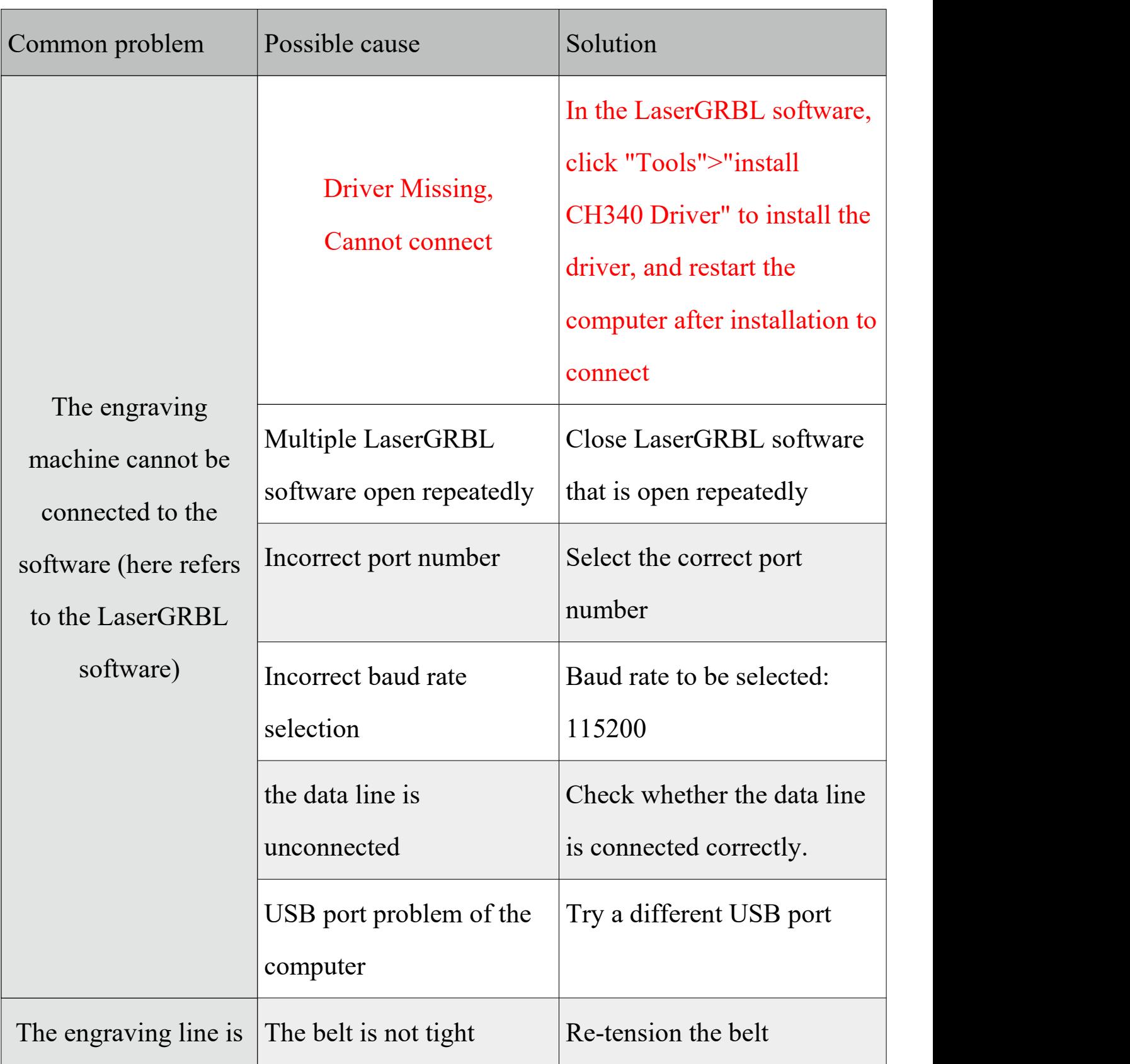

**5. Common Problems Possible Causes Treatment**

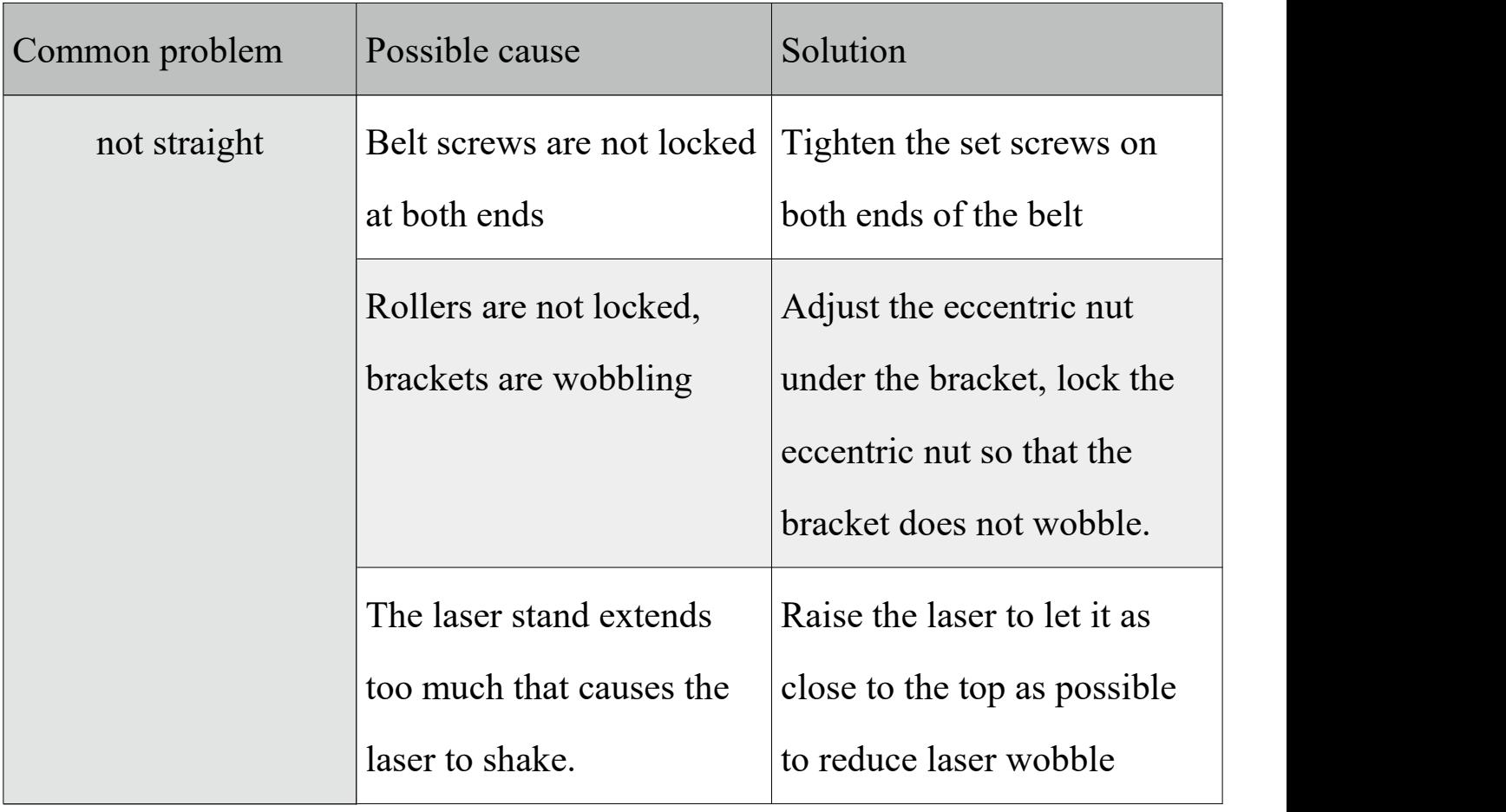